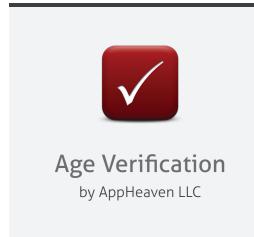

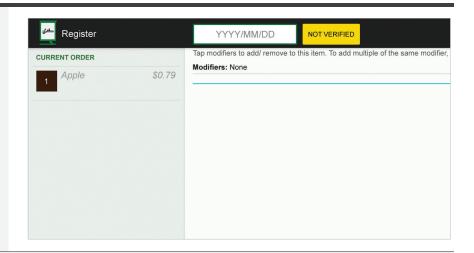

## Quickly create and approve age restricted products. Stamp your orders with age related information as a permanent record.

Quickly create age restrictions on various categories and labeled items. If the consumer is underage, restricted items are automatically removed from the ticket. If the consumer is age verified, the order is permanently stamped with a record of the date/time and information used to verify the age. All Clover devices owned by a merchant are automatically synced with one another.

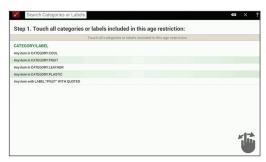

Select categories or items with specific labels to be age restricted

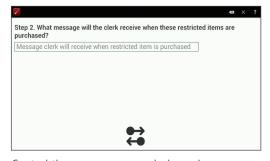

Control the messages your clerk receives

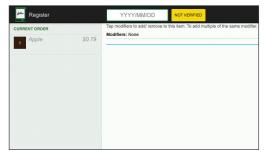

When age restricted items are purchased, the clerk is automatically notified and prompted for birthday information

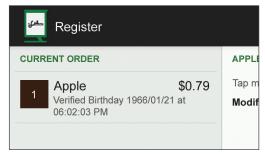

Collected information is added to the order as a permanent record

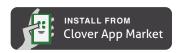

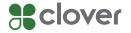